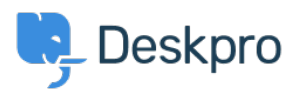

[قاعدة المعلومات](https://support.deskpro.com/ar/kb) > [Help the on text show I can How](https://support.deskpro.com/ar/kb/articles/how-can-i-show-text-on-the-help-center-only-to-a-certain-usergroup) >[Center Help](https://support.deskpro.com/ar/kb/help-center) >[Admin](https://support.deskpro.com/ar/kb/admin) >[Deskpro Using](https://support.deskpro.com/ar/kb/using-deskpro) ?Center only to a certain usergroup

## How can I show text on the Help Center only to a certain ?usergroup

13-2023-09-13 - [تعليقات \(٠\)](#page--1-0) - Hannah Scott - 2023-09

## **Question:**

How do I edit a portal template to show some text only to users who belong to a particular Usergroup?

## **Answer:**

First, find the ID number of the Usergroup you wish to show the text to in Admin > CRM > **Usergroups**

## $\pmb{\times}$

: Now add this to the Help Center template where you want the message to appear

{% (if app.user.isMemberOfUsergroup(N %}

Text to display

{% endif %{

replacing N with the ID of the usergroup, and putting the message you want in place of .""Text to display

.See the admin quide for Editing Help Center Templates